## *Lab 3 Nutritional Analyses*

- *I. Attendance* **Please see us if your name is not called!**
- *II. Goals* **Analyze your diet with** *DietController* (*DC*) **available on our lab computers today & input identical dietary data into** *SuperTracker - <https://www.supertracker.usda.gov/>* **For DC use flash drive &/or send yourself e-mails with .pdfs attached; check all .pdfs at sending & receiving ends!** *III. Print 8 Reports* **(4 x 2 = 8 total: 4** *DC***, 4** *SuperTracker***)**
- **outside of lab. Export .pdfs & e-mail yourself. Can access**  *SuperTracker* **on-line later, but remember to specify date/s! A. For** *DietController* **(or Diet Organizer, PC-based)**

...staple all 8 reports to

before turning in your

page 3-8 of Lab 3

Lab notebook!

- **1. Daily Report**
- **2. Food Usage Report for** *Calories*
- **3. Food Usage Report for** *Fat*
- **4. Food Usage Report for** *Sodium*
- **B. For** *SuperTracker* **(My Reports)**
	- **1. Food Tracker data page (with bar graph)**
	- **2. Food Groups & Calories**
	- **3. Nutrients**
	- **4. Meal Summary**

*IV. Analyze Results & Answer Q on pp 3-5 & 3-6*

*Diet Controller* (Mac) or *Diet*  **Organizer (PC) is on your lab** computer. Open it on your desktop or within the *Applications* folder.

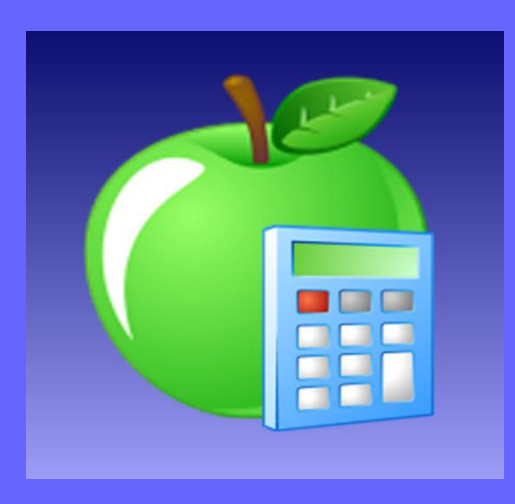

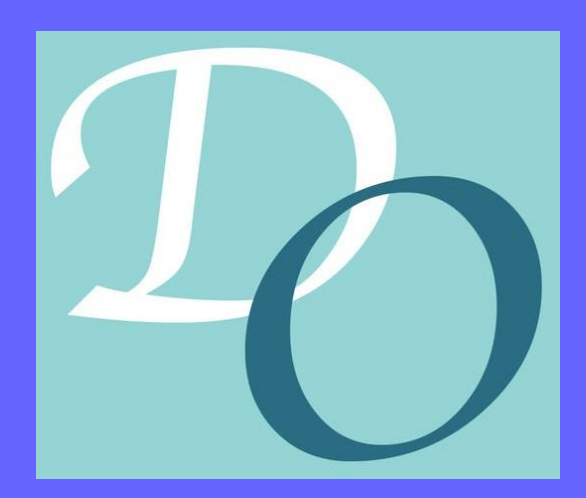

Phantom

## *Daily Report*

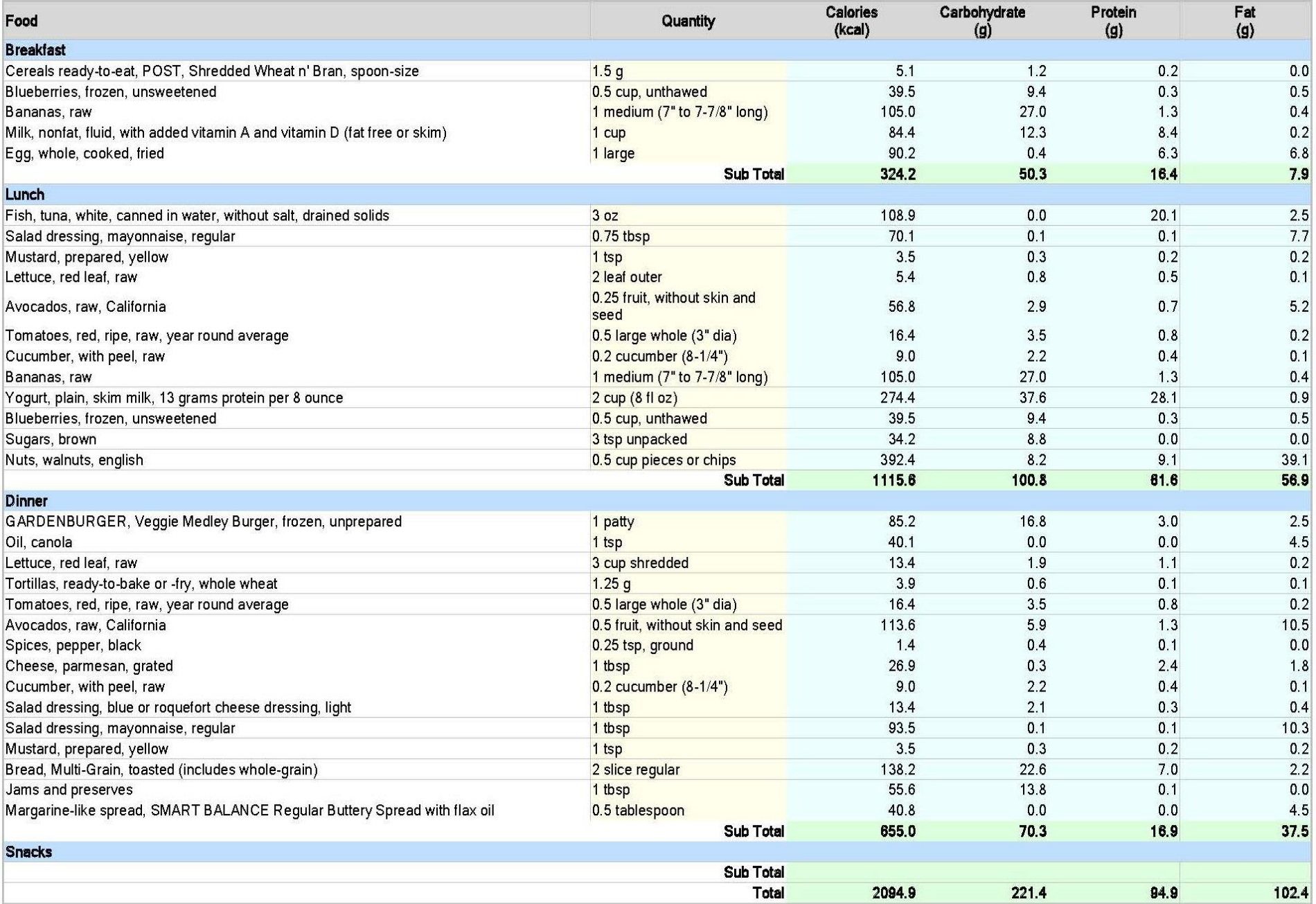

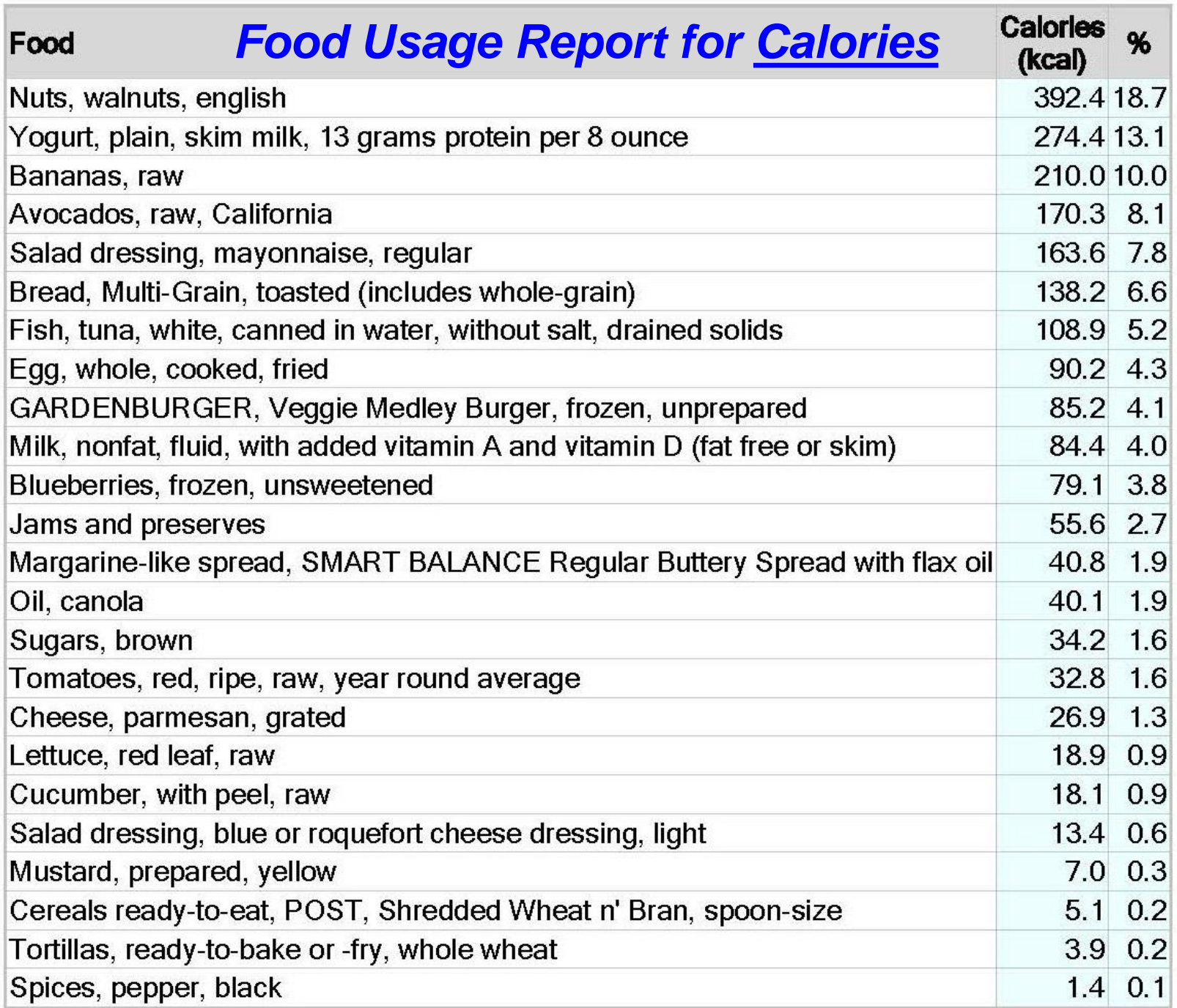

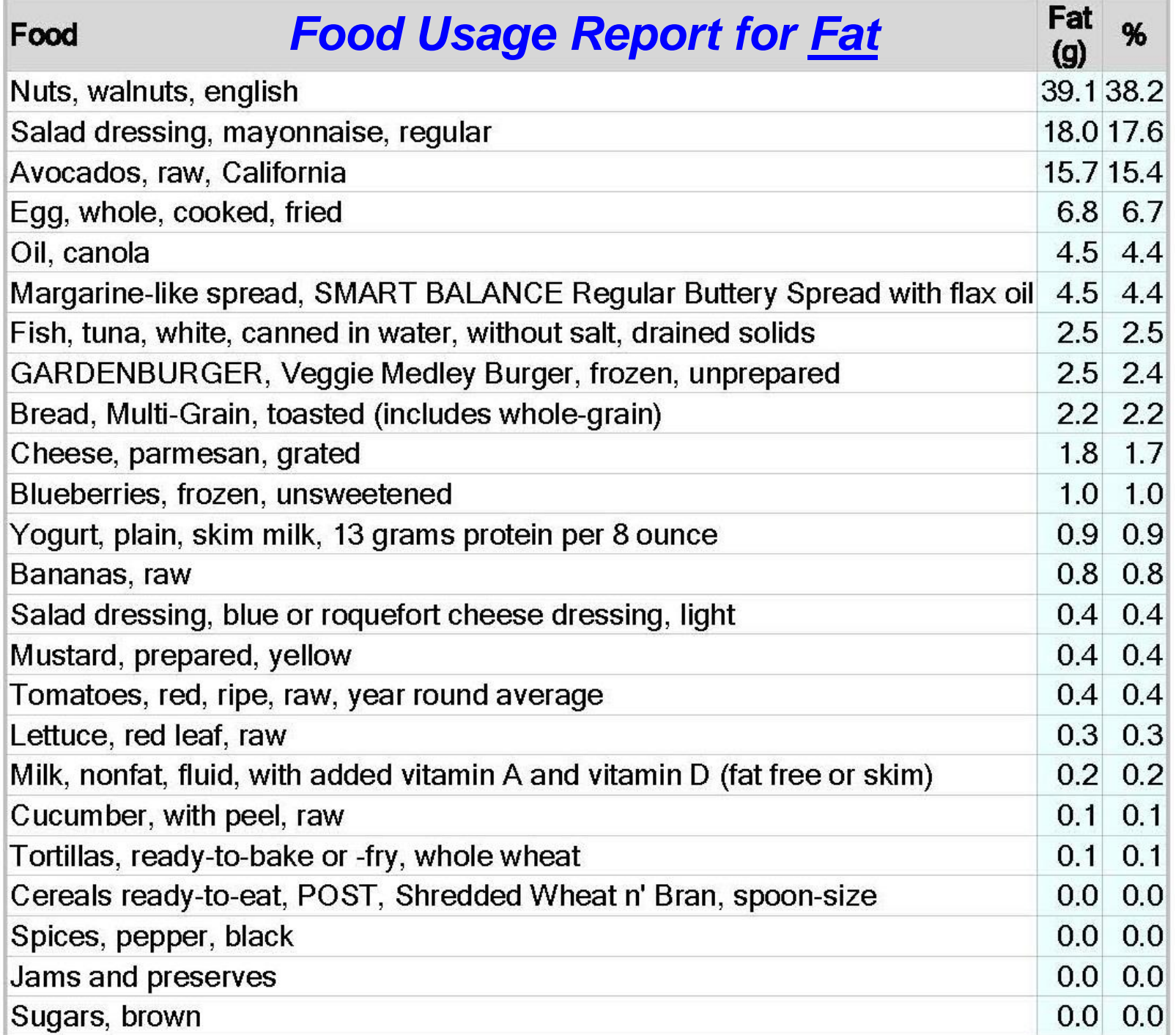

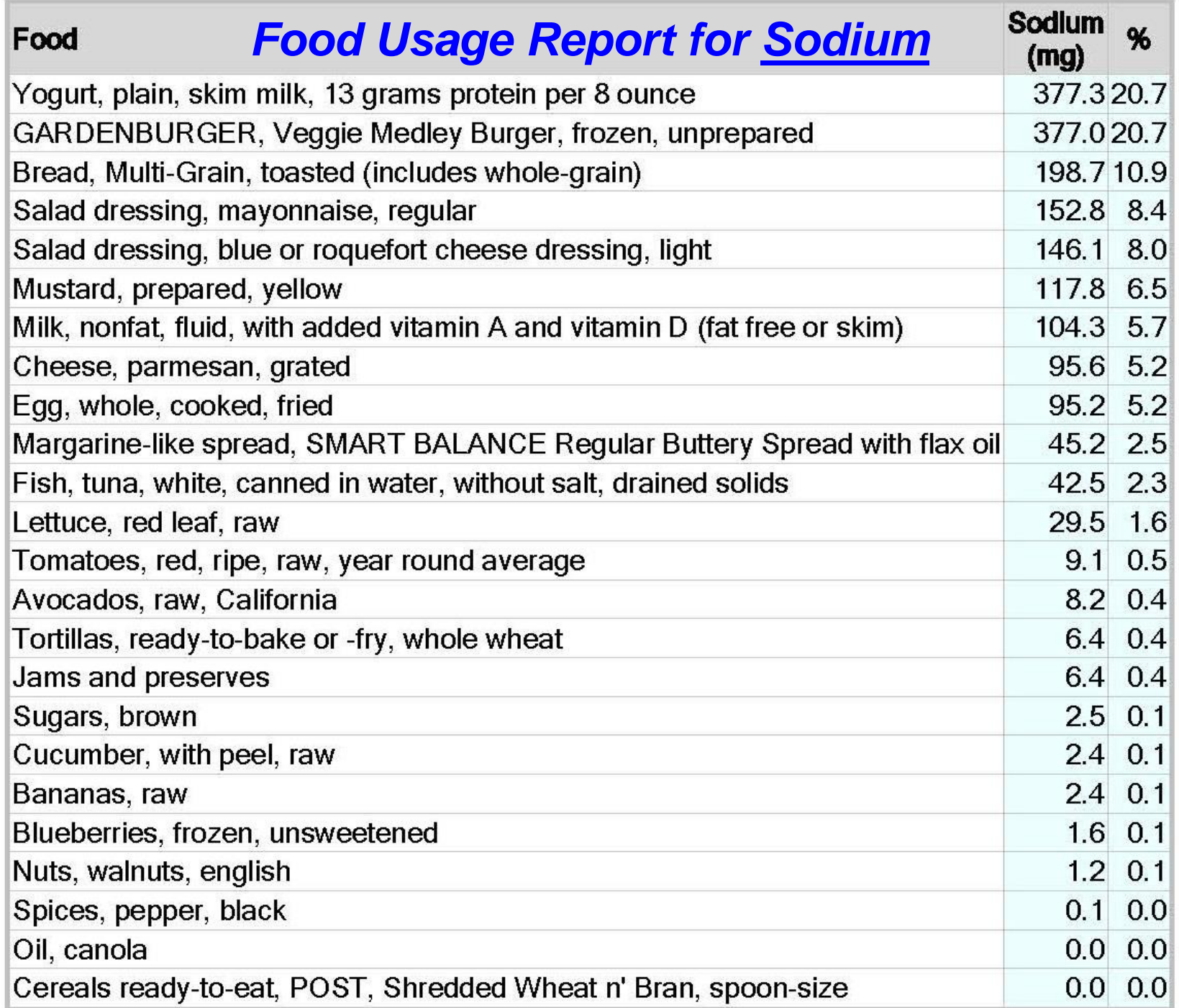

# **SuperTracker**

![](_page_6_Picture_1.jpeg)

![](_page_6_Picture_72.jpeg)

![](_page_6_Picture_73.jpeg)

the complete state of the complete

- 20

![](_page_6_Picture_74.jpeg)

Go

![](_page_6_Picture_75.jpeg)

## **Food Tracker**

Search and add food to view how your daily choices stack up to your food group targets and daily limits. Make tracking and planning ahead simple by using the Copy Meals and Create a Combo features.

Search: All Foods for Search Tips

![](_page_6_Figure_9.jpeg)

#### **Daily Limits**

Total Calories Eaten: 3307 A Empty Calories\* Eaten: 444

### phantom's Food Groups and Calories Report 07/01/12 - 07/01/12

Your plan is based on a 2600 Calorie allowance.

![](_page_7_Picture_10.jpeg)

Note: If you ate Beans & Peas and chose "Count as Protein Foods instead," they will be included in the Nuts, Seeds & Soy subgroup.

#### phantom's Nutrients Report 07/01/12 - 07/01/12

Your plan is based on a 2600 Calorie allowance.

![](_page_8_Picture_8.jpeg)

### Meals from 07/01/12 - 07/01/12

### phantom's Meals

phantom, your plan is based on a 2600 Calorie allowance.

![](_page_9_Picture_10.jpeg)